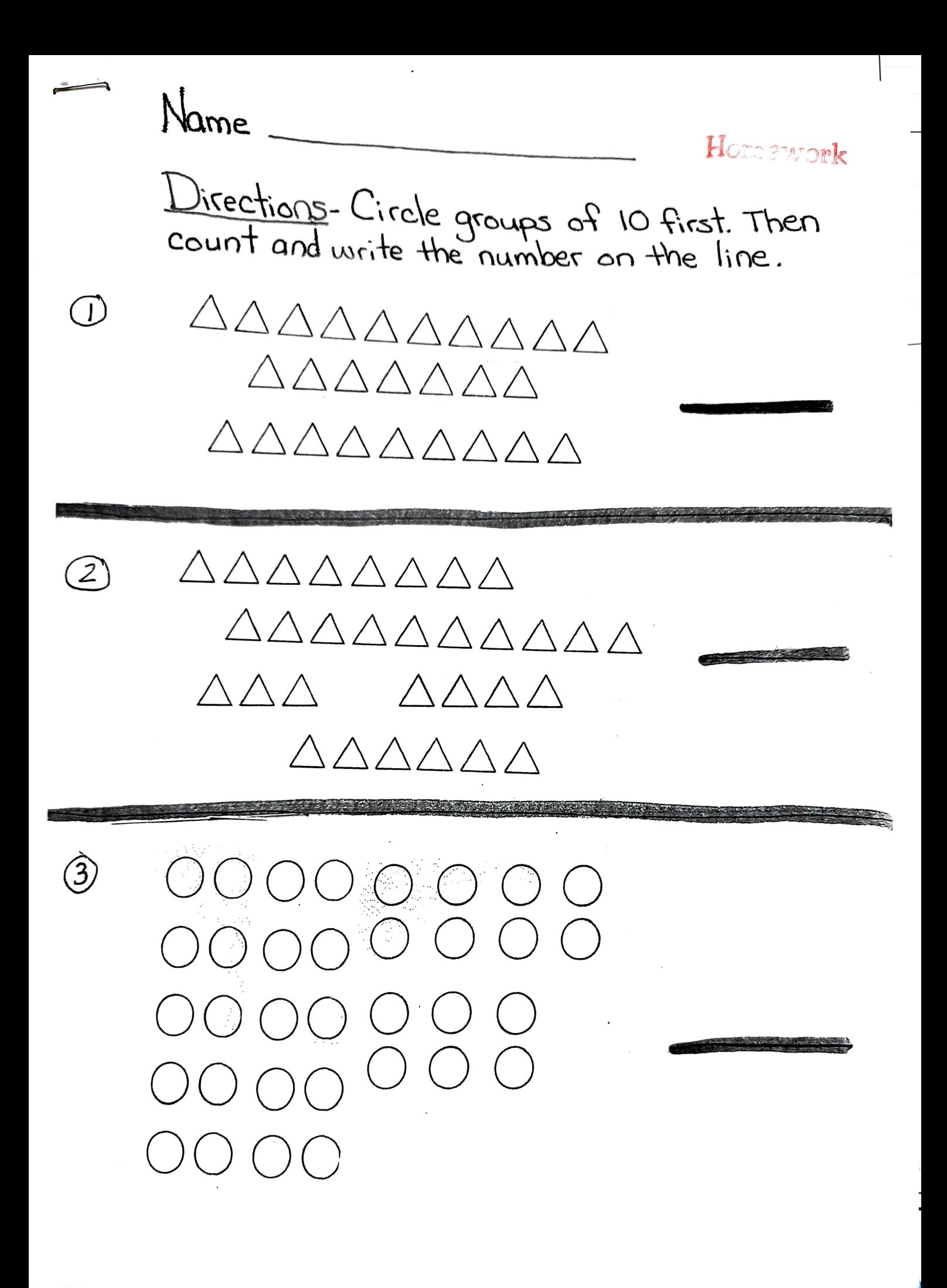

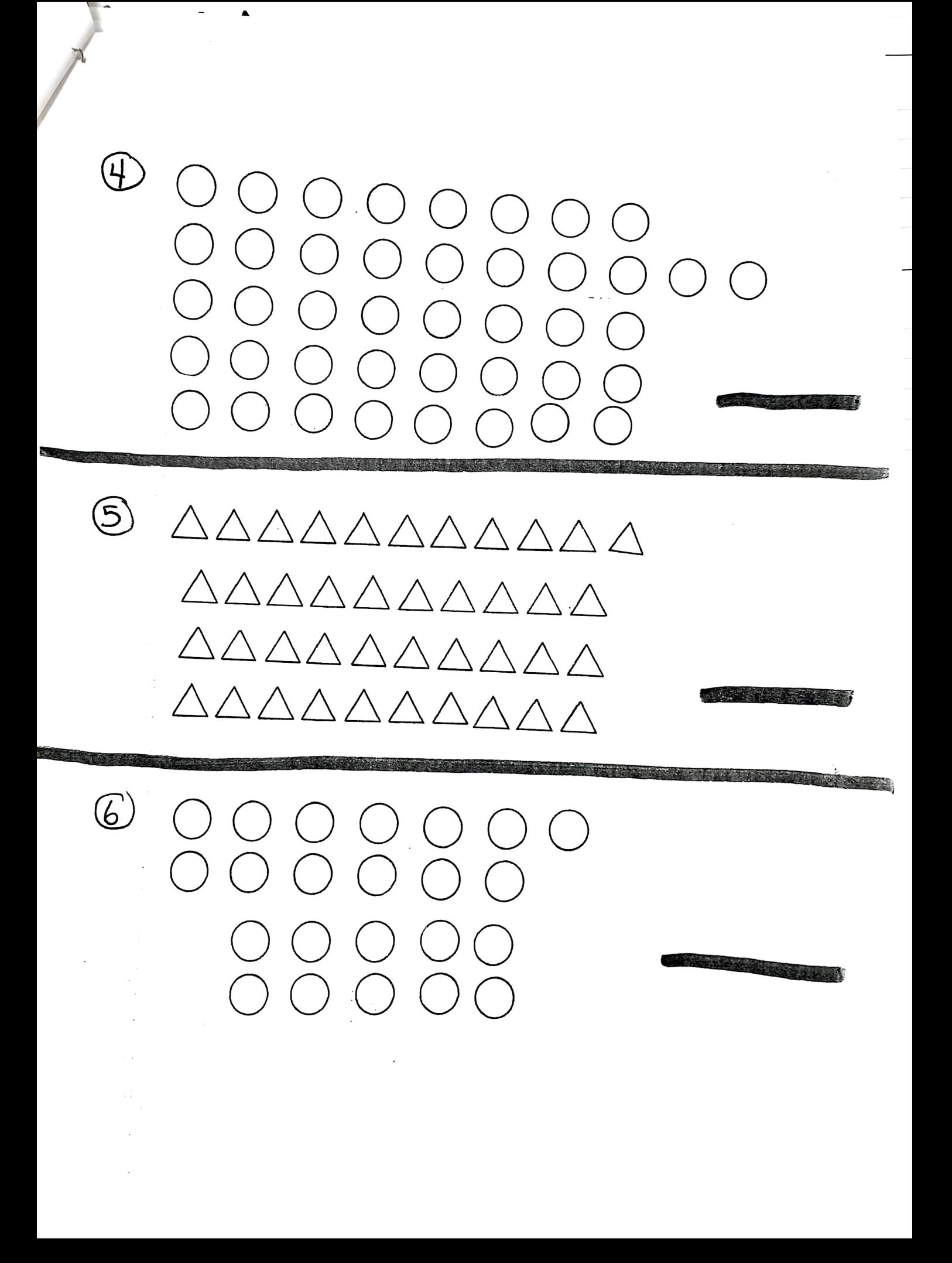

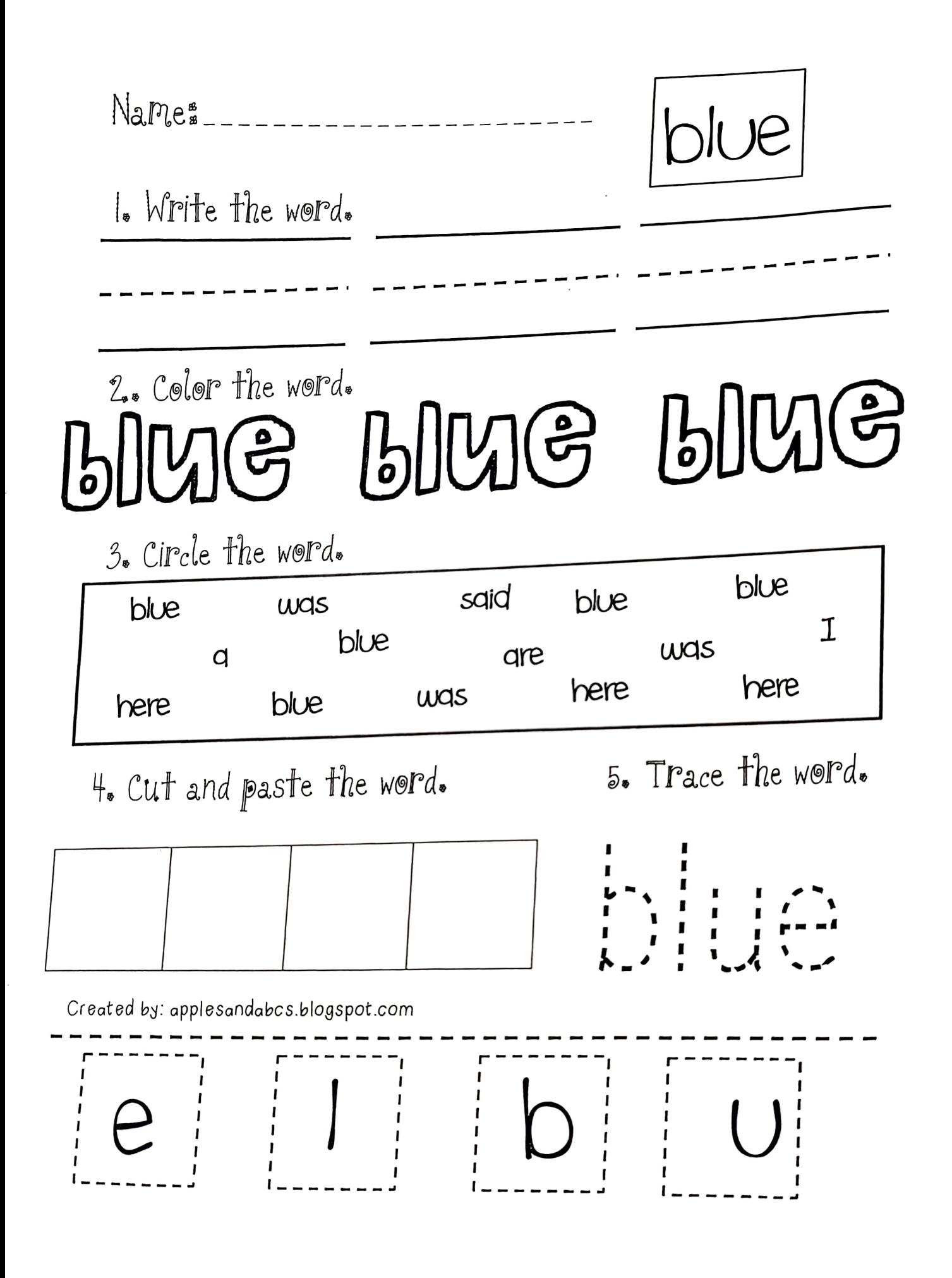

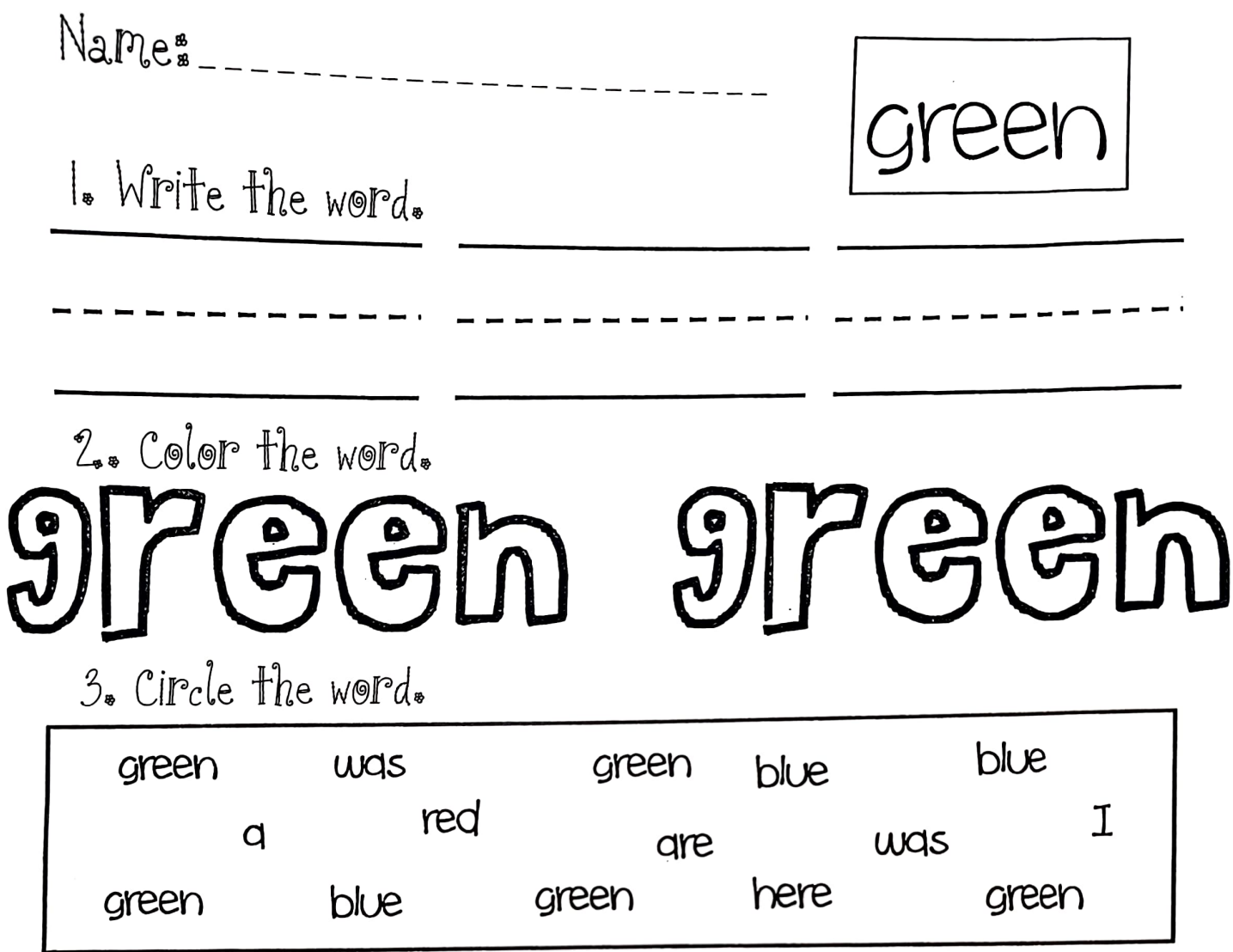

4. Cut and paste the word.

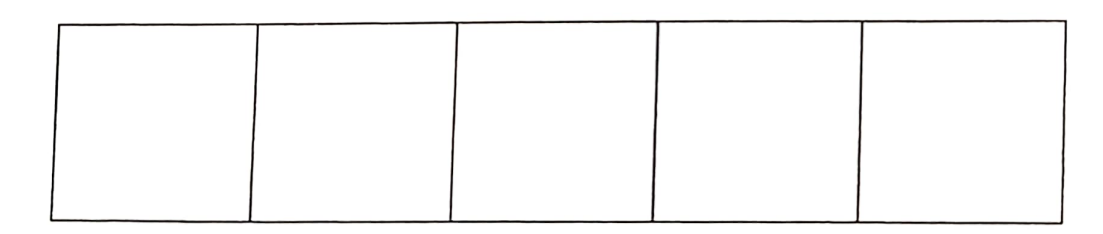

Created by: applesandabcs.blogspot.com

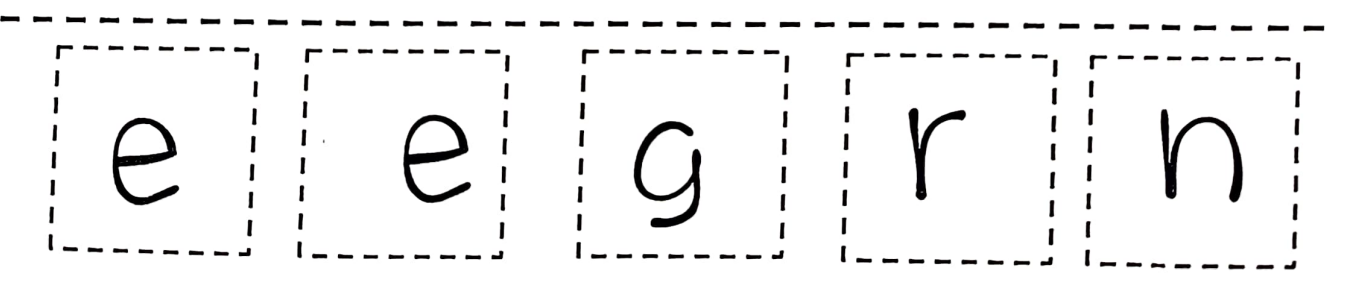

 $\overline{2}$ Ţ

 $\sqrt{2}$ 

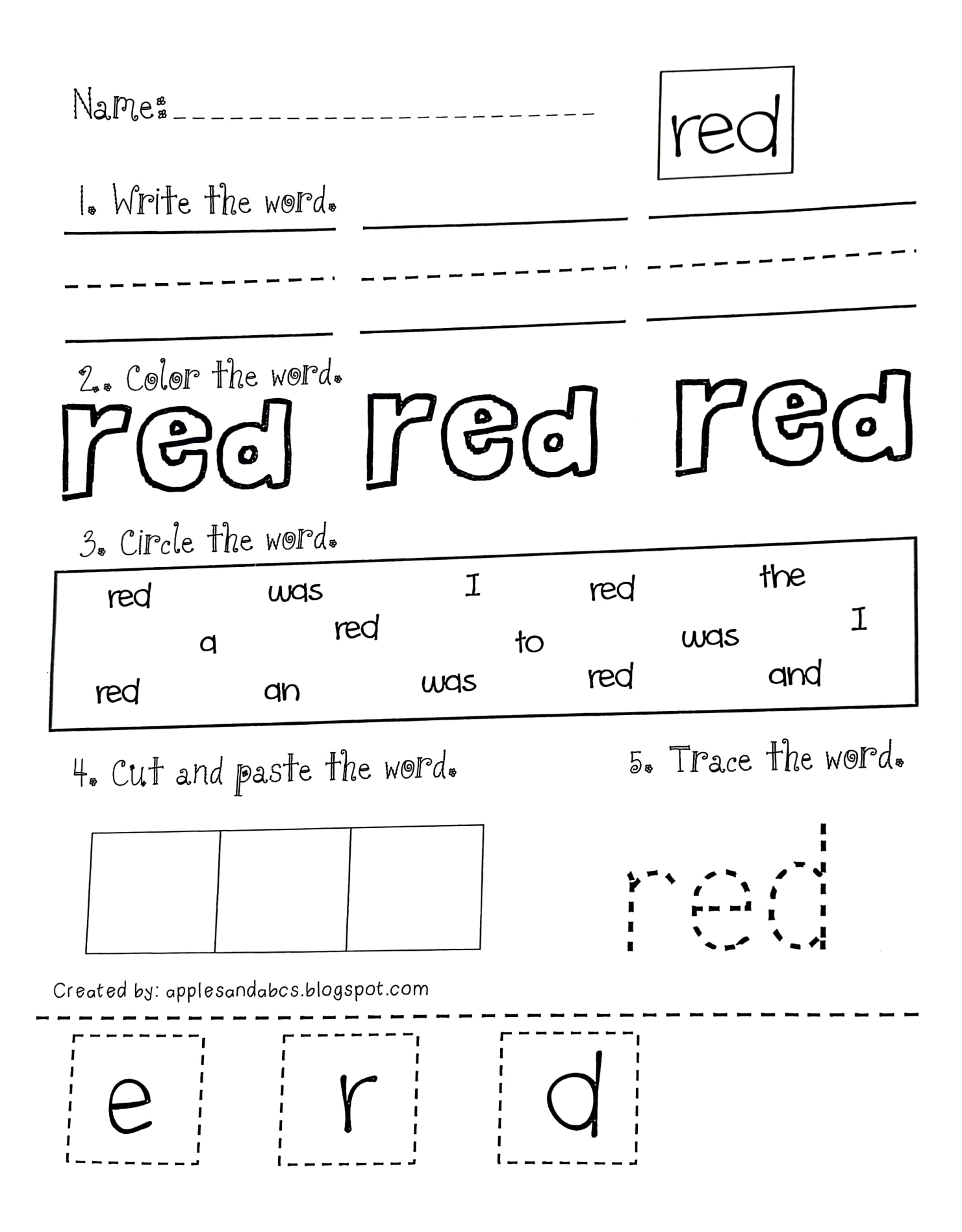

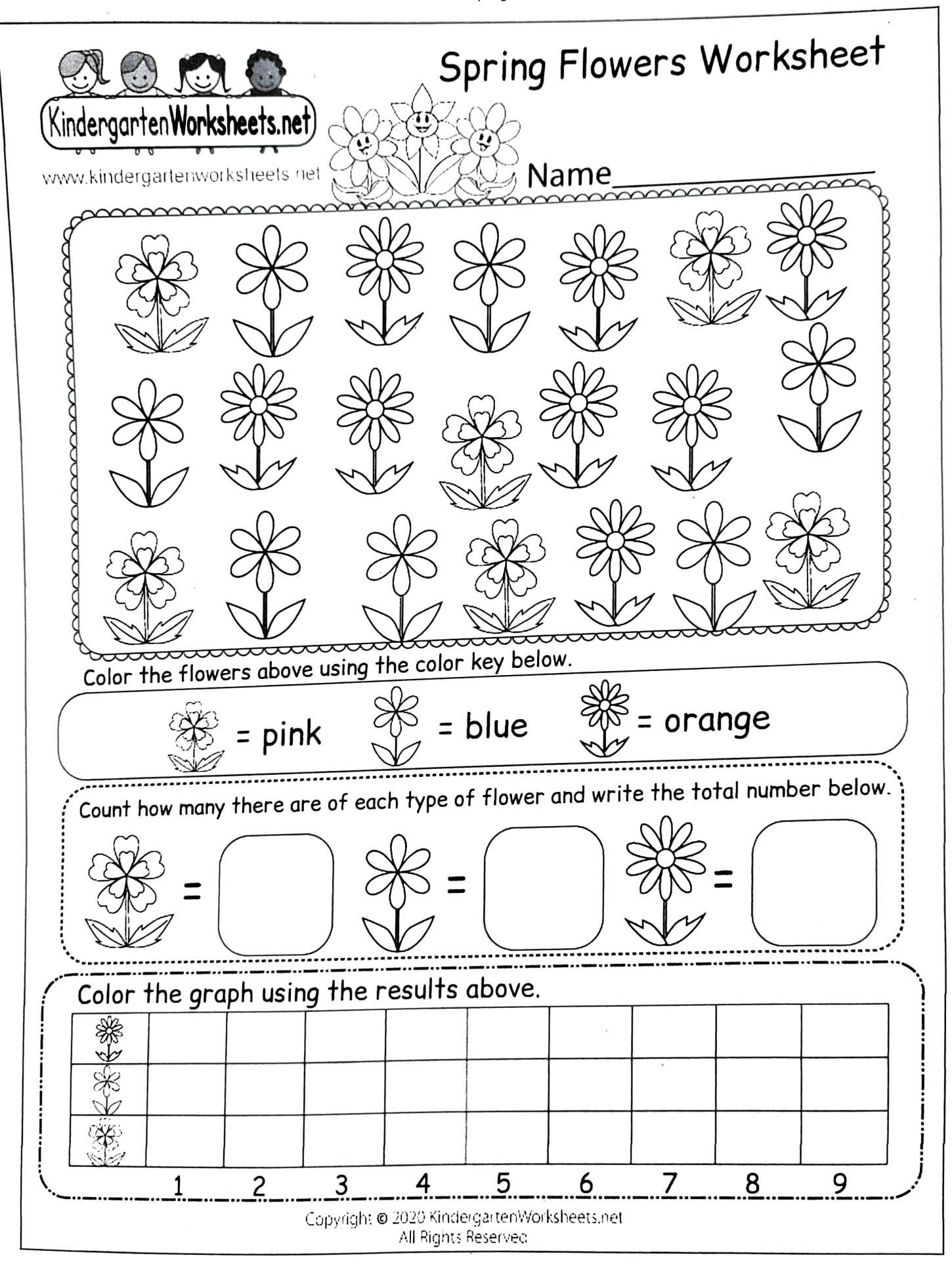

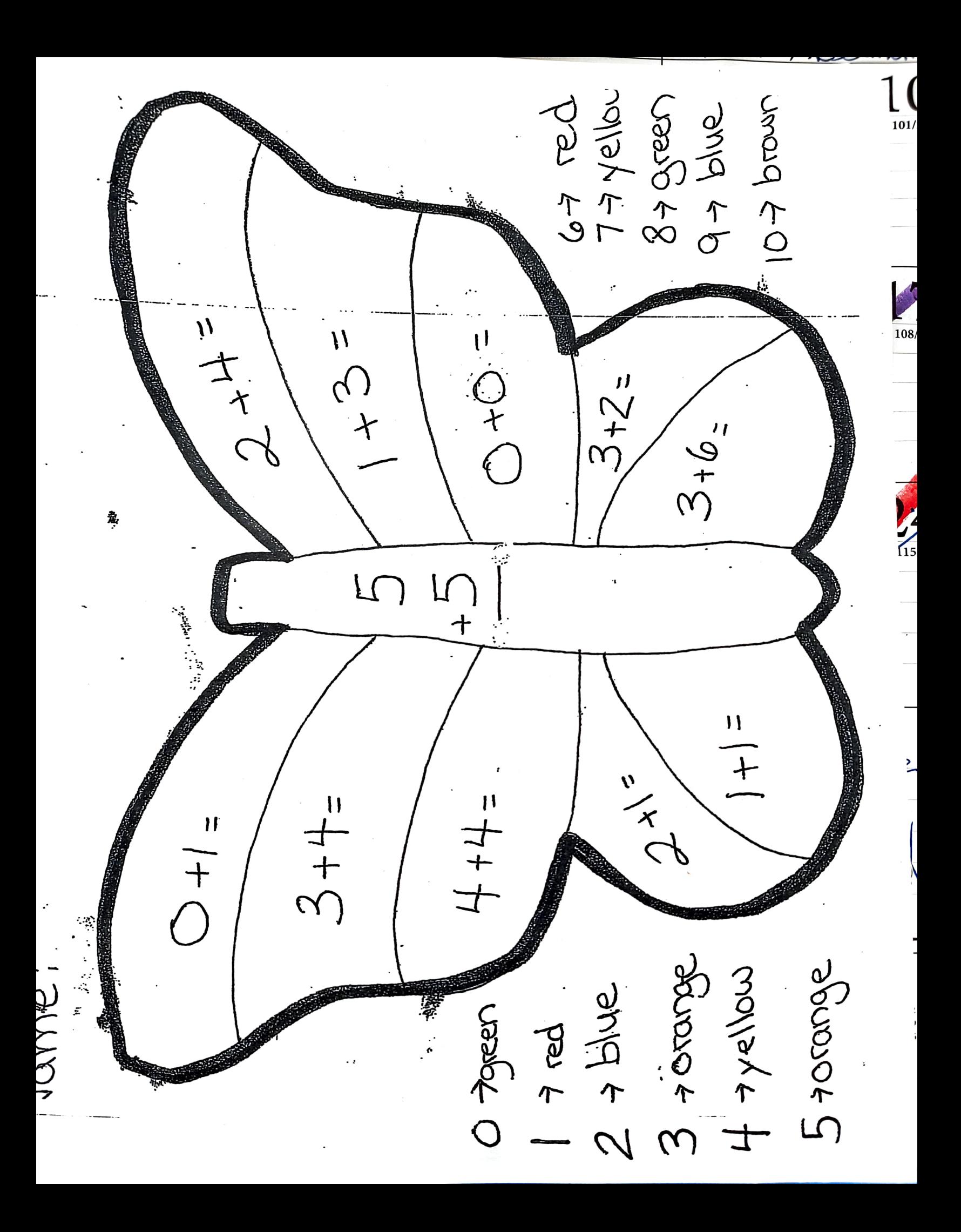

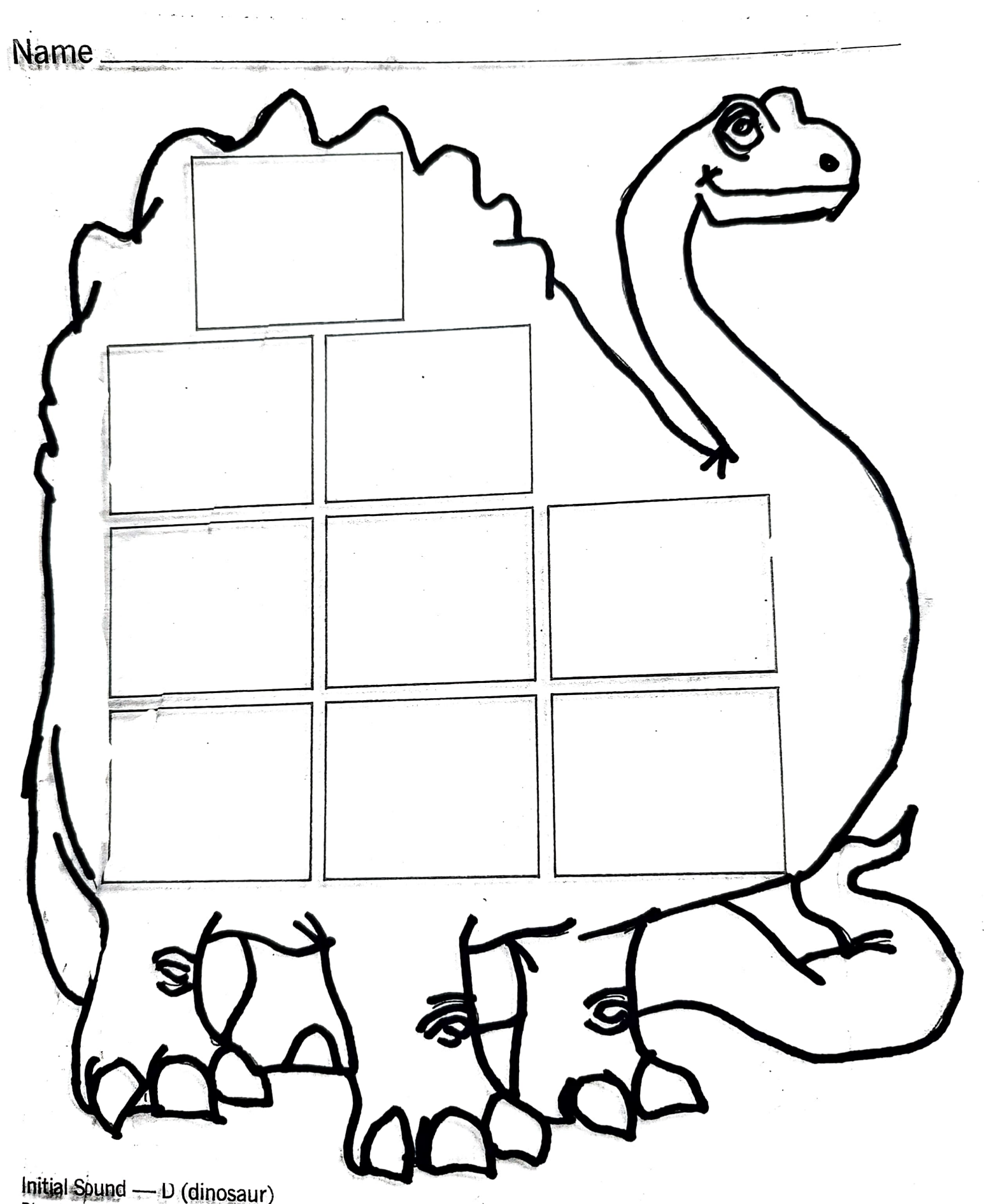

 $\cdots$ 

Initial Sound — D (dinosaur)<br>Phonics Fun

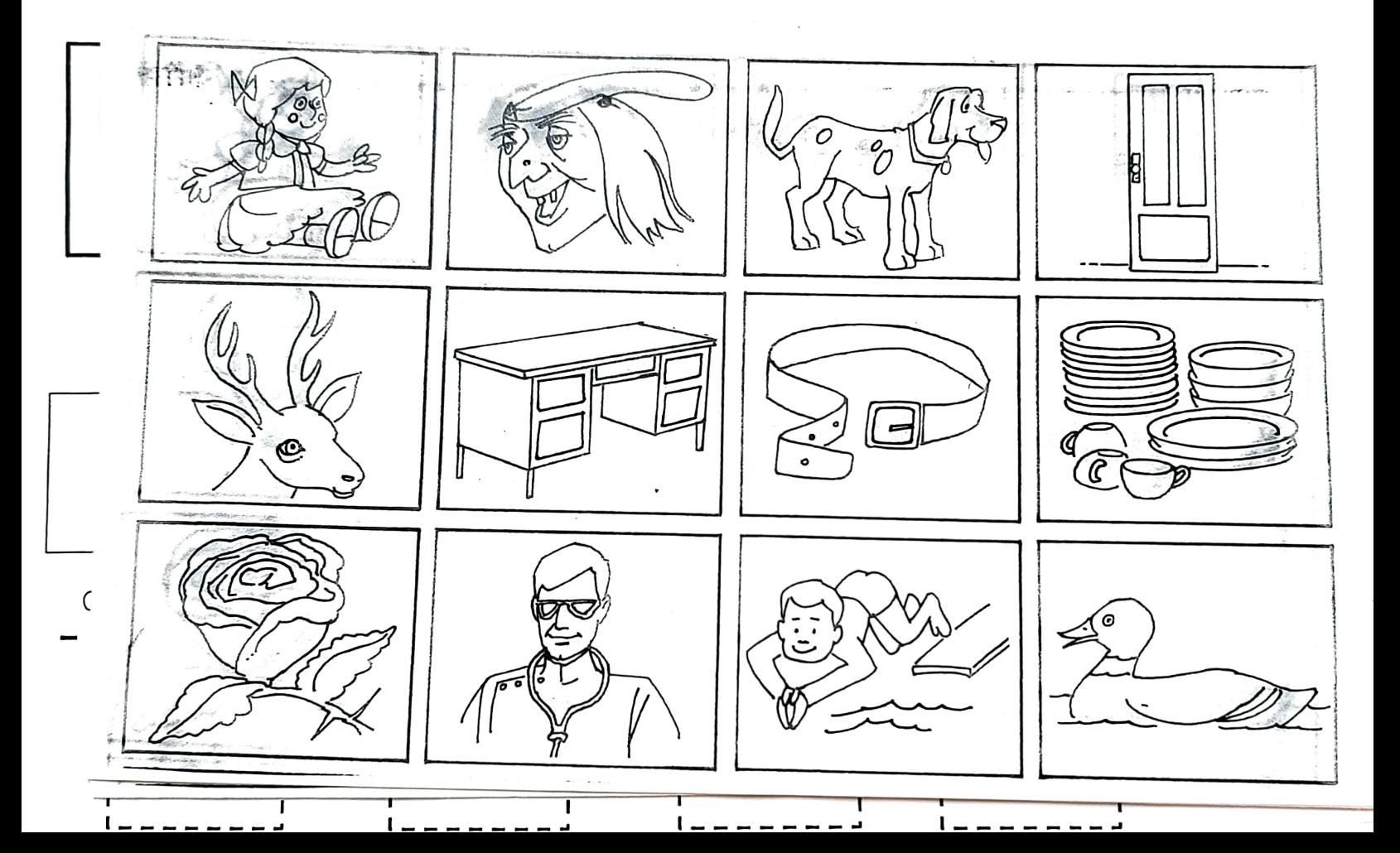